# Programowanie w języku C++ (EAR1S03006)

Politechnika Białostocka - Wydział Elektryczny Automatyka i Robotyka, semestr III, studia stacjonarne I stopniaRok akademicki 2021/2022

### Zajęcia nr 7 (17.11.2021)

dr inż. Jarosław Forenc

Programowanie w języku C++ (EAR1S03006), st. stacjonarne dr inż. Jarosław Forenc<br>Rok akademicki 2021/2022, Zajęcia nr 7 Rok akademicki 2021/2022, Zajęcia nr 7 $\frac{3}{6}$ 

## Przykład: funkcje wirtualne

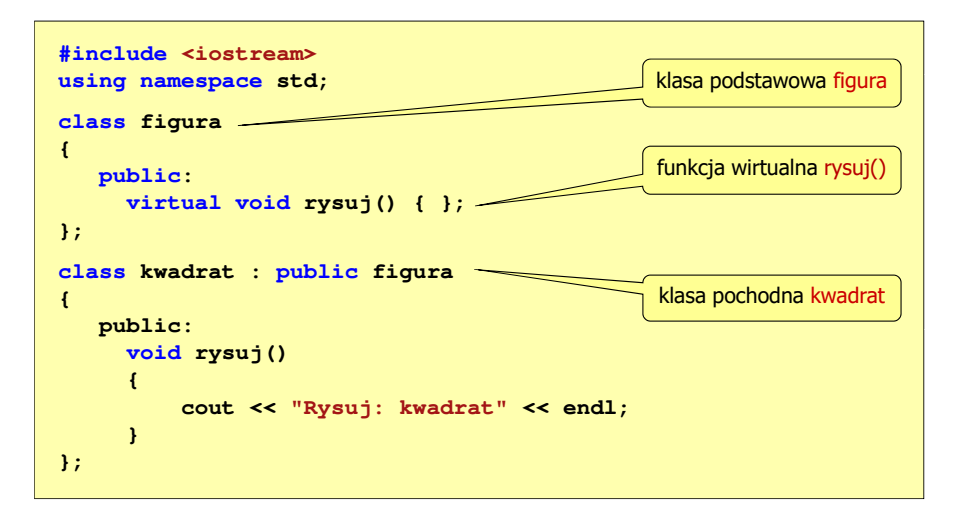

## Funkcje wirtualne (polimorfizm)

#### Przykład

 $\Box$ 

program ma wyświetlać na ekranie różne figury  $\Box$ (kwadrat, trójkąt, koło)

na ekranie w określonej kolejności

 do wyświetlenia każdej figury stosowana jest inna funkcja, figury powinny być wyświetlane

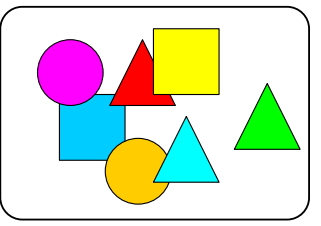

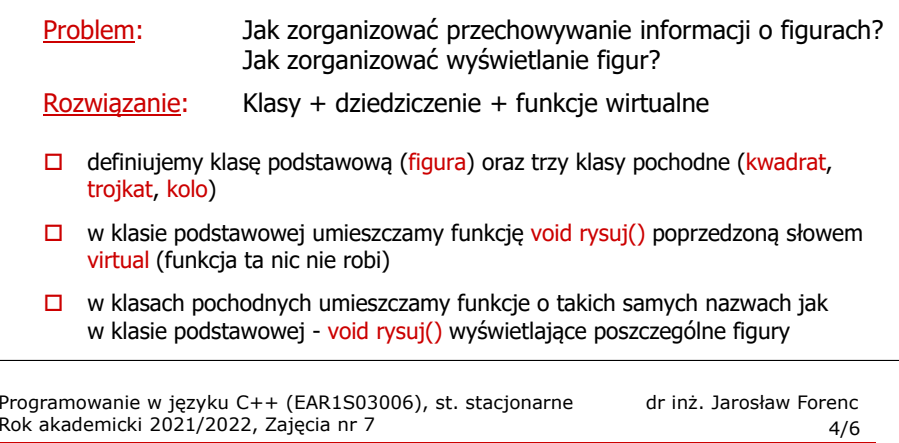

## Przykład: funkcje wirtualne

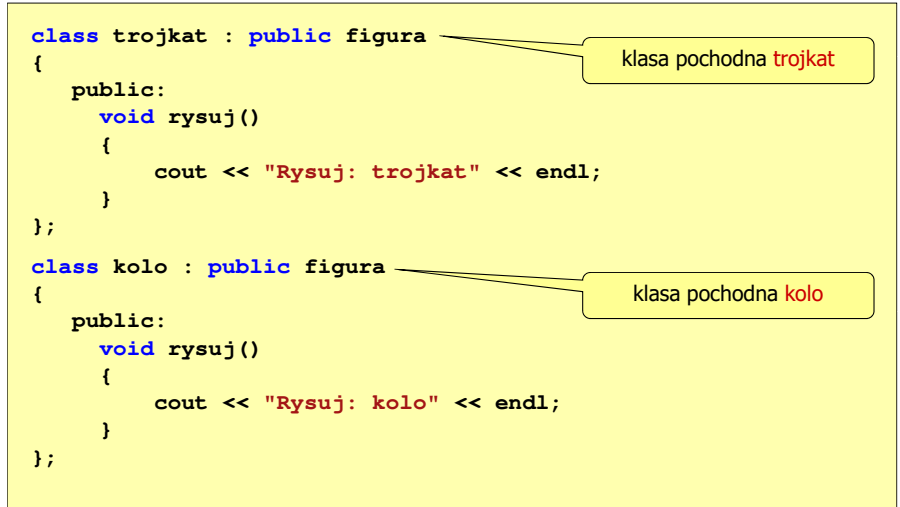

## Funkcje wirtualne (polimorfizm)

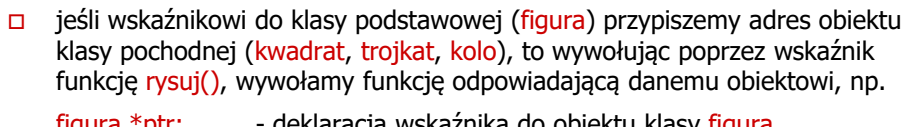

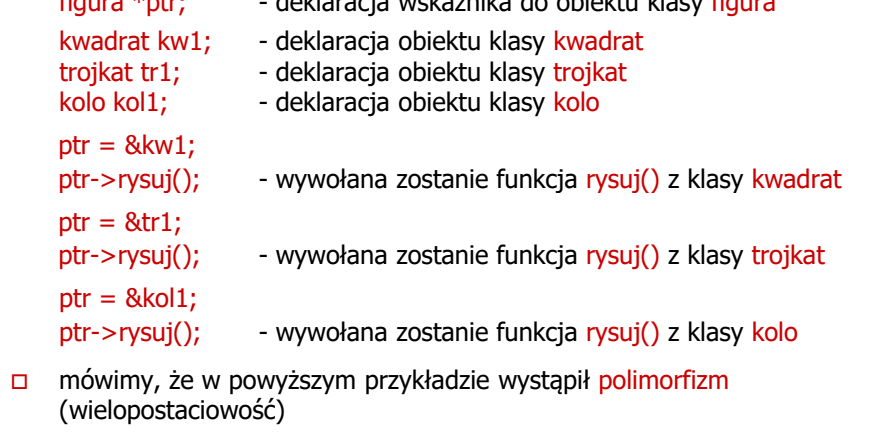

Programowanie w języku C++ (EAR1S03006), st. stacjonarne dr inż. Jarosław Forenc Rok akademicki 2021/2022, Zajęcia nr 76/6

## Przykład: funkcje wirtualne

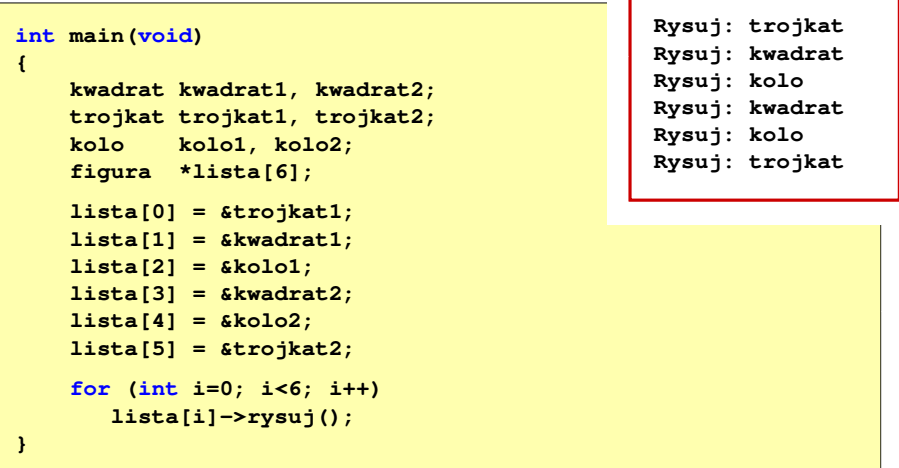